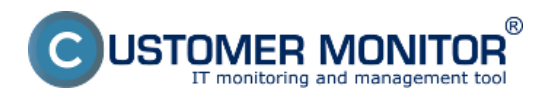

Pre ľahšie zorientovanie sme pre vás popísali všetky základné časti CM portálu. Podrobnejší popis jednotlivých častí nájdete v podmenu.

**[Admin zóna](https://customermonitor.sk/ako-funguje-cm/sucasti-a-architektura-cm/cm-server-cm-portal/zakladne-casti-portalu/admin-zona)** [1] - zoznam zákazníkov, operátorov, počítačov evidencia zakúpených licencií, nastavenie a vytváranie zákazníckych kont, inštalácie a skripty, nastavenie C-Monitor klienta, logy z komunikácie medzi CM portálom a C-Monitor klientom, logy z práce požívateľov na CM portáli.

**[Globálne nastavenia](https://customermonitor.sk/ako-funguje-cm/sucasti-a-architektura-cm/cm-server-cm-portal/zakladne-casti-portalu/globalne-nastavenia)** [2] - Povolovanie modulov systému, editácia nastavení jednotlivých modulov, nastaveie systémovej konfigurácie a správania sa

**[Prehliadanie a Vyhodnotenie](https://customermonitor.sk/ako-funguje-cm/sucasti-a-architektura-cm/cm-server-cm-portal/zakladne-casti-portalu/prehliadanie-a-v)** [3] - Zobrazenie aktuálnych porúch a ich histórie,monitoring pomocou watches, Zobrazenie zoznamu počítačov, Zobrazenie širokej škály zón zariadeniam registrovaným na CM portáli, Online informácie a Monitoring internetových prenosov.

**[CDESK](http://www.cdesk.sk)** [4] - helpdesk, účtovanie práce a evidovancia práce na projektoch,sledovanie spotrebného materiálu ako napr. tonery, papier,manažment znalostí vo forme poznatkov a riešení, reporty z CM,pravidelná údržba, špecifické úlohy k udržiavaniu prostredia.

Date: 23.1.2013

## **Odkazy**

[1] https://customermonitor.sk/ako-funguje-cm/sucasti-a-architektura-cm/cm-server-cmportal/zakladne-casti-portalu/admin-zona

[2] https://customermonitor.sk/ako-funguje-cm/sucasti-a-architektura-cm/cm-server-cmportal/zakladne-casti-portalu/globalne-nastavenia

[3] https://customermonitor.sk/ako-funguje-cm/sucasti-a-architektura-cm/cm-server-cm-

portal/zakladne-casti-portalu/prehliadanie-a-v

[4] http://www.cdesk.sk